## Neuromusculoskeletal Modeling Pipeline

## Model Personalization Toolset (4 tools) **Ground Contact** Joint Muscle-tendon **Neural Control** Inputs Outputs Personalization Personalization Personalization Personalization  $\boxed{\bigcircledup_{\mathsf{osim}}}$  $\boxed{\circledcirc}_{\mathsf{osim}}$  $_{\rm trc}$ .osimx Marker  $Mode$ Mode Model .mot . $\mathsf{sto}$  $\mathsf{.mot}$  $\bigoplus$  $G$ rf Joint Motions Moments - Optional .sto .sto  $| \cdot$  mot  $|$ Muscle<br>Activations EMG Synergy Muscle-tendon params Muscle-tendon params Ground contact paran Muscle activations w/EMG Muscle activations w/o EMG کا<br>sto. Muscle synergie 3" Synergy<br>Activations OpenSim GUI Plugi **Setting Files** Matlab-based Data Preprocessin

## Treatment Optimization Toolset (3 tools)

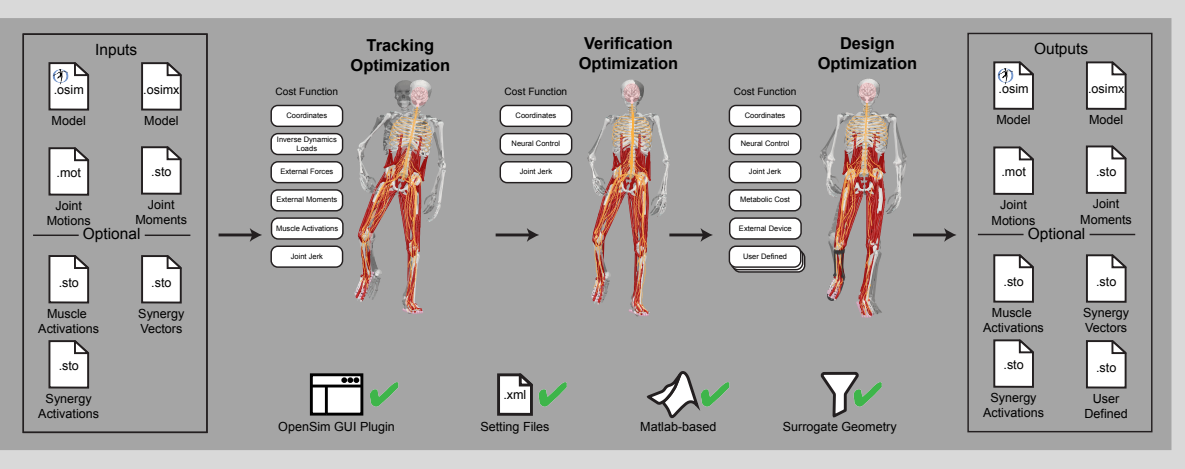

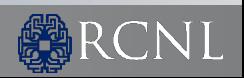

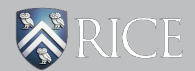